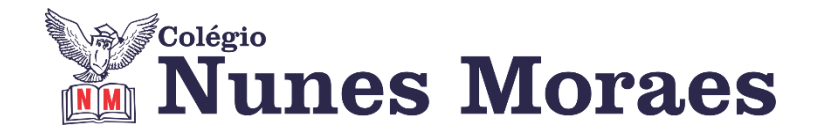

## **DIA 17 DE AGOSTO DE 2020 – 2ª SÉRIE EM - TURMA A**

#### Ouvir música enquanto estuda, ajuda ou atrapalha?

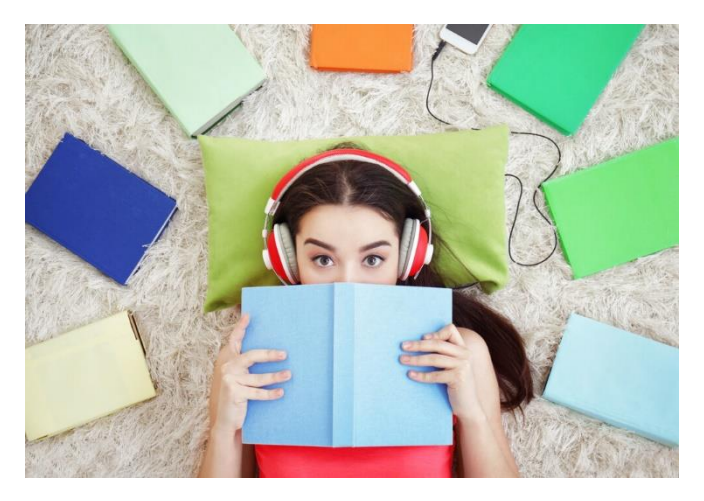

O que diz a ciência: Músicas com letra atrapalham, porque o cérebro precisa dividirse entre o estudo e a intepretação da letra. Isso não acontece se música for instrumental, pois ela aciona o lado direito do cérebro enquanto o esquerdo se concentra no estudo.

Quer saber mais?[https://www.pucpr.br/relacionamento-ensino-medio/estudar-ouvindo-musica-ajuda-ou](https://www.pucpr.br/relacionamento-ensino-medio/estudar-ouvindo-musica-ajuda-ou-prejudica/)[prejudica/](https://www.pucpr.br/relacionamento-ensino-medio/estudar-ouvindo-musica-ajuda-ou-prejudica/)

**►1ª AULA:** 13h -13:55' -**INGLÊS** – PROFESSORA MONNALYSA FONTINELE CAPÍTULO 11 AO 14 – PARTE GRAMATICAL

**Passo 01** –Acompanhe pelo google meet a explicação gramatical dos capítulos 11 a 14.

**Passo 02 –** Você resolverá uma série de questões junto com partes dos vídeos a seguir. \*Envie foto das atividades realizadas para LUIS COORDENADOR. Escreva a matéria, seu nome e seu número em cada página.

Capítulo 11 - [https://youtu.be/mJsd5\\_\\_K-6E](https://youtu.be/mJsd5__K-6E) A partir de 19'12'' até o final. Capítulo 12 - <https://youtu.be/AVF5ZD7Zl2Y> A partir de 13'40'' até o final. Capítulo 13 - <https://youtu.be/td1CpCwfBvo> A partir de 21'50'' até o final. Capítulo 14 - <https://youtu.be/U9SPcTI3sVA> A partir de 15'43'' até o final.

**ATIVIDADE PARA CASA:** apresentar em 31 de agosto.

LIVRO SAS 5

- Page 2 question 1
- Page 3 question 1
- Page 5 question 3 and 4
- Page 11 questions 2 and 3
- Page 13 question 2
- Page 19 questions 1 and 2
- Page 21 questions 5 and 6

#### **►2ª AULA:** 13:55'-14:50' **- QUÍMICA 2** - PROFESSOR RENATO DUARTE REVISÃO PARA A AG1 DA 2ª ETAPA / CONTINUAÇÃO

**Passo 1 –** Acessar o link do Google Meet para a aula online. Link disponibilizado no momento da aula. Tire suas dúvidas sobre o conteúdo para a avaliação global.

Caso você não consiga acessar a aula pelo GoogleMeet, comunique-se com a coordenação. Estude para a prova seguindo o roteiro significativo.

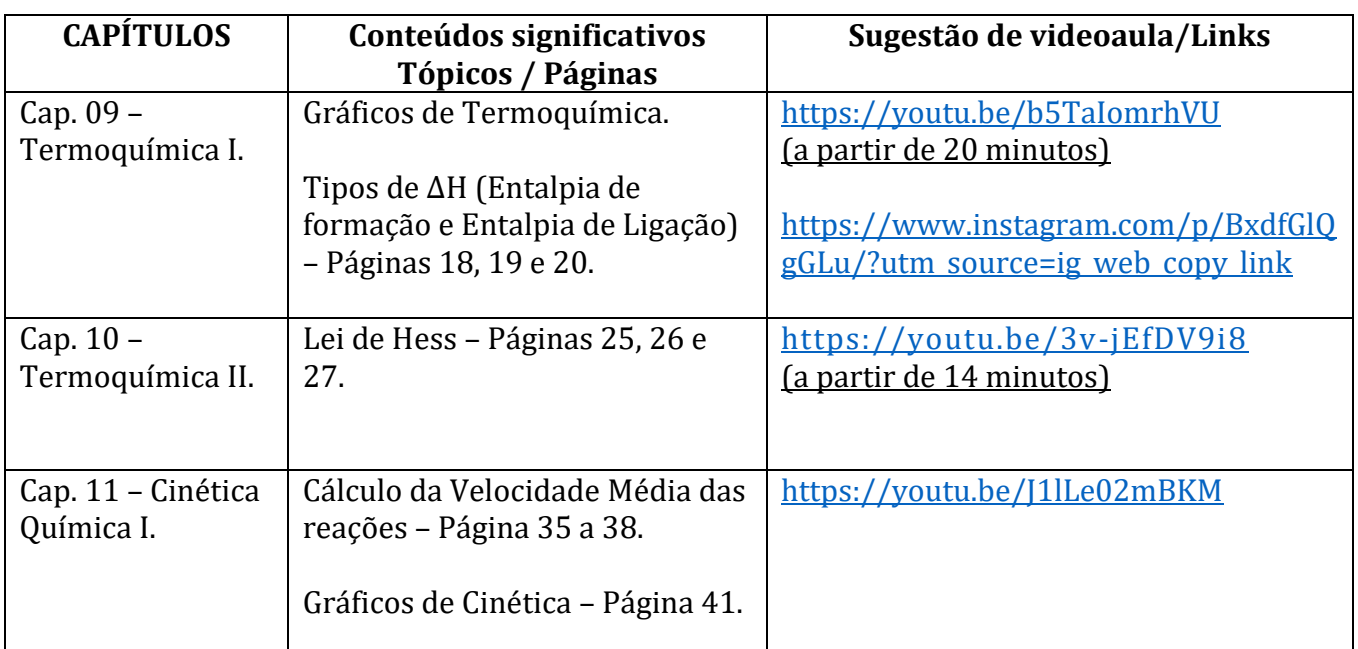

**►3ª AULA:** 14:50'-15:45' **- FILO / SOCIO** - PROFESSOR VICTOR QUINTELA FILOSOFIA : ASSUNTO: CAPÍTUO - 13 A ARTE NA ERA CONTEMPORÂNEA / CAPÍTULO 14 - INDÚSTRIA CULTURAL

**1º passo:** ENVIAR nos 10 PRIMEIROS MINUTOS DA AULA para o Whatsapp do professor a atividade de casa da aula anterior (03/08): exercício da apostila, págs. 216, 217, 223 e 224.

Caso não consiga acessar a aula online, comunique-se com a coordenação. Assista às videoaulas nos links abaixo e realize o 2º passo.

**2º passo:**Faça uma breve leitura das págs. 74 a 77 e 81 e 82.

**3º passo:** Acesse o Google Meet pelo link que será enviado na hora da aula. Trabalharemos a parte teórica dos cap. 13 e 14 e resolveremos o exercício da pág. 78 e 84.

\*Envie foto das atividades realizadas para LUIS COORDENADOR. Escreva a matéria, seu nome e seu número em cada página.

Caso não consiga acessar a aula online, comunique-se com a coordenação. Assista às videoaulas nos links abaixo.

<https://app.portalsas.com.br/sastv/#/channels/1/videos/5726>

<https://app.portalsas.com.br/sastv/#/channels/1/videos/6102>

*Faça a atividade pesquisando pelas páginas 74 a 77 e 81 e 82.*

**Para casa:** Faça o restante do exercício da apostila, págs. 77, 78, 83 e 84.

### **►INTERVALO:** 15:45'-16:10'

**►4ª AULA:** 16:10'-17:05' **– BIOLOGIA 1** - PROFESSOR GONZAGA MARTINS CAPÍTULO 15 - EVIDÊNCIAS DA EVOLUÇÃO (CONTINUAÇÃO)

**Passo 1 –** Realize a releitura da teoria proposta ao longo do capítulo (páginas 6 a 10).

**Passo 2 –** Acesse a aula online - Explicação do capítulo

Link :<https://meet.google.com/>

*O código será fornecido na hora da aula.*

Caso não consiga acessar a aula online, comunique-se com a coordenação. Assista à videoaula nos link abaixo.

<https://sastv.portalsas.com.br/#/channels/1/videos/6713>

**Passo 3 –** Tarefa de Classe: Resolva os exercícios 8 a 10 da seção Atividades Propostas (páginas 12 e 13)

\*Envie foto das atividades realizadas para LUIS COORDENADOR. Escreva a matéria, seu nome e seu número em cada página.

**►5ª AULA:** 17:05'- 18:00' **– ÁLGEBRA** - PROFESSOR BETOWER MORAIS CAPÍTULO 15 E 17 - ARRANJOS E COMBINAÇÕES

ORIENTAÇÕES

Passo 1 – Assista à videoaula pelo link: https://www.youtube.com/watch?v=0aNZhJOQabI ( 25 minutos)

**Passo 2** – Após assistir à videoaula, dirija-se à sala do google meet para obter mais informações sobre o assunto.

**Passo 3** – Na sala do meet resolveremos questões das atividades de sala das páginas 5, 6 e 7.

Caso não consiga acessar a aula online, comunique-se com a coordenação. Estude a resolução das questões pelos slides que enviarei para o grupo de whatsapp à medida que for explicando em sala.

**Passo 4 –** Como atividade de sala, resolva a questões 1 e 3 das atividades propostas da página 6.

\*Envie foto das atividades realizadas para LUIS COORDENADOR. Escreva a matéria, seu nome e seu número em cada página.

*Faça interação com seu professor através do WhatsApp ou pelo Meet durante o período de sua aula.*

# Aulas concluídas. Obrigado por sua participação.